## **Einführung ins Medienarchiv: Medien erfassen**

**[Video](https://medienarchiv.zhdk.ch/entries/cf52412a-23ed-455d-a7e8-82690fe82d88/embedded?)**

 $\pmb{\times}$ 

Wie werden Medien im Medienarchiv erfasst? Das folgende Tutorial-Video zeigt, wie einfach das geht.

Weiterführende Hilfethemen:

- [Medien importieren](https://wiki.zhdk.ch/medienarchiv/doku.php?id=import) Weitere Informationen zum Datei-Upload.
- [Medientypen & Dateiformate](https://wiki.zhdk.ch/medienarchiv/doku.php?id=format) Welche Dateiformate werden vom Medienarchiv unterstützt?

**Nächstes Tutorial:** [Inhalte Strukturieren](https://wiki.zhdk.ch/medienarchiv/doku.php?id=intro:inhalte-strukturieren)

From: <https://wiki.zhdk.ch/medienarchiv/> - **Support Medienarchiv**

Permanent link: **<https://wiki.zhdk.ch/medienarchiv/doku.php?id=intro:medien-erfassen&rev=1699455471>**

Last update: **08.11.2023 15:57**

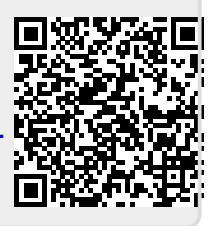

 $\Box$